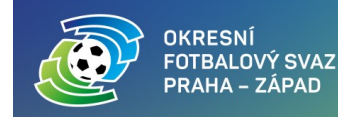

## **Věc: Pokyny k přihláškám do soutěží pod správou OFS PZ v sezóně 2023/2024**

## **Členský klub je povinen podat přihlášku do 09.06.2023 do 23:59 hodin.**

Jednotlivá družstva budou do soutěží zařazena dle podmínek stanovených §16 SŘ FAČR. Družstva, která mají zájem postoupit z jednotlivých okresních přeborů do krajských soutěží, nechť podají přihlášku taktéž do okresních soutěží ve stanoveném termínu a následně budou/nebudou zařazeni na základě konečných tabulek ve svých soutěžích.

## **OFS Praha – západ přijímá přihlášky do následujících soutěžích (startovné v soutěžích mládeže NENÍ, startovné v seniorských soutěžích bude zveřejněno v RMS 2023/24)**

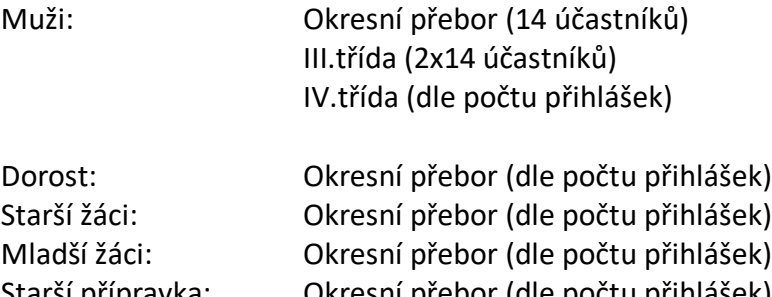

Starší přípravka: Okresní přebor (dle počtu přihlášek) Mladší přípravka: Okresní přebor (dle počtu přihlášek)

*STK OFS PZ rozhodne o konkrétním počtu skupin a počtu týmů ve skupinách v jednotlivých kategoriích dle počtu přihlášených týmů. Toto rozdělení bude spolu s rozlosováním zveřejněno klubům s dostatečným předstihem před losovacím aktivem.*

## **Losovací aktiv proběhne v druhé polovině července, přesný termín bude zveřejněn v závěru sezóny 2022/23.**

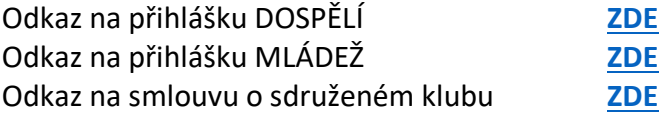

*Pro každý přihlášený tým je potřeba elektronickou přihlášku vyplnit zvlášť (tedy například oddíl, který přihlašuje 2 týmy dospělých a 5 týmů mládeže musí celkově online formulář vyplnit 7x).*

V případě problémů s elektronickými formuláři kontaktujte OFS PZ na kontakt: Mikuláš Zbořil, sekretář OFS PZ, tel.: 606 406 138, email: ofspz@fotbal.cz

**KONTAKT** OFS PRAHA-ZÁPAD

+420 606 406 138 ofspz@fotbal.cz

Praha 6 16900 www.ofspraha-zapad.cz facebook.com/ofsprahazapad o instagram.com/ofsprahazapad

Diskařská 2431/4